# **Baixe agora e se torne um jogador PokerStars! - jogos apostas futebol**

**Autor: symphonyinn.com Palavras-chave: Baixe agora e se torne um jogador PokerStars!**

# **Baixe agora e se torne um jogador PokerStars!**

Download e Instalação fácil

#### **Passo 1: Download e Instalação**

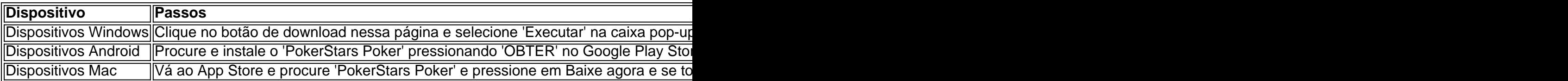

#### **Passo 2: Criar sua Baixe agora e se torne um jogador PokerStars! conta de graça**

Após baixar e instalar o software, selecione 'Criar sua Baixe agora e se torne um jogador PokerStars! conta Stars agora'. Preencha o formulário com seus dados pessoais. Lembre-se também de criar um nome de usuário e uma senha fortes para garantir a segurança da sua Baixe agora e se torne um jogador PokerStars! conta.

#### **Passo 3: Comece a jogar agora!**

Para encontrar um jogo, utilize as abas no lobby do PokerStars. Entre em Baixe agora e se torne um jogador PokerStars! uma sala e esteja pronto para começar a seu jogo de pôquer online!

## **Sem desculpas; comece agora!**

Transforme-se no próximo grande vencedor e se torne um jogador de PokerStars. Com o seu software para PC e Mac fácil de usar, interface simples e ampla gama de dispositivos suportados, é fácil se levantarmos a seguinte questão: "Por que esperar?"

#### **Saiba mais: Perguntas e Respostas frequentes**

- "Posso jogar em Baixe agora e se torne um jogador PokerStars! PokerStars no Brasil?" Sim! São permitidos jogadores brasileiros jogarem em Baixe agora e se torne um jogador PokerStars! PokerStars desde que sigam todas as regras e regulamentos locais.
- "Como contato PokerStars?" Entre em Baixe agora e se torne um jogador PokerStars! contato com o suporte PokerStars por meio do fale-conosco em Baixe agora e se torne um jogador PokerStars! [bwin 12 digit](/pdf/bwin-12-digit-promo-code-2024-07-10-id-15253.htm) [promo code](/pdf/bwin-12-digit-promo-code-2024-07-10-id-15253.htm)
- "Devo ter uma boa conexão ao jogar online?" ●Sim, é altamente recomendável que cada jogador tenha uma conexão forte e boa velocidade à internet para obter a melhor experiência de jogo.

# **Partilha de casos**

as blinds a cada 10-15 minutos. Comece com blind a 25/50 e aumente-as rapidamente para 00/200, depois 200/400, mantendo o ritmo para um intenso, mas gerenciável jogo de curta duração. Estrutura de Apostas, Cegos e Regras para o seu Jogo de Poker em **Baixe agora e se torne um jogador PokerStars!** Casa -

kerNews pokernews :

### **Expanda pontos de conhecimento**

as blinds a cada 10-15 minutos. Comece com blind a 25/50 e aumente-as rapidamente para 00/200, depois 200/400, mantendo o ritmo para um intenso, mas gerenciável jogo de curta duração. Estrutura de Apostas, Cegos e Regras para o seu Jogo de Poker em **Baixe agora e se torne um jogador PokerStars!** Casa -

kerNews pokernews :

### **comentário do comentarista**

Olá!

Você quer se torne um jogador de PokerStars? ¡Easy peasy! este guia irá te levar pelo processo de download, instalação e criação da conta para que você possa começar a jogar o jogo de pôquer online em Baixe agora e se torne um jogador PokerStars! poucos minutos.

Passo 1: Download e Instalação

Para começar, selecione o botão de download no topo dessa página. Em seguida, selecione 'Executar' na caixa pop-up subsequente. O software vai ser baixado em Baixe agora e se torne um jogador PokerStars! seu desktop. É fácil, né?

Se você possui um dispositivo Android, você pode baixar o PokerStars através do Google Play Store. Se você possui um dispositivo Mac, você pode ir ao App Store e procurar 'PokerStars Poker' e concluir o download. Lembre-se de criar uma senha segura para garantir a proteção de sua Baixe agora e se torne um jogador PokerStars! conta.

Passo 2: Criar sua Baixe agora e se torne um jogador PokerStars! conta de graça Após baixar e instalar o software, selecione 'Criar sua Baixe agora e se torne um jogador PokerStars! conta Stars' agora. Preencha o formulário com seus dados pessoais e selecione um nome de usuário e senha segura. Lembre-se de gravá-los em Baixe agora e se torne um jogador PokerStars! um lugar seguro para que você possa lembrá-los facilmente.

Passo 3: Comece a jogar agora!

Você está pronto para começar! Para encontrar um jogo, utilize as abas no lobby do PokerStars. Selecione uma sala e estabeleça as regras do jogo. Lembre-se de que você pode jogar em Baixe agora e se torne um jogador PokerStars! frente a milhares de jogadores de todo o mundo. Boa sorte!

#### Perguntas e Respostas frequentes

Claro, podemos responder às suas dúvidas frequentes. Então, sem mais delay, divaguemos: \* Posso jogar em Baixe agora e se torne um jogador PokerStars! PokerStars no Brasil? Sim! São permitidos jogadores brasileiros jogarem em Baixe agora e se torne um jogador PokerStars! PokerStars desde que sigam todas as regras e regulamentos locais.

\* Como posso entrar em Baixe agora e se torne um jogador PokerStars! contato com o suporte PokerStars? Você pode entrar em Baixe agora e se torne um jogador PokerStars! contato com o suporte PokerStars por meio do formulário de contato no site PokerStars.

\* Devo ter uma boa conexão ao jogar online? Sim, é altamente recomendável que cada jogador tenha uma conexão forte e boa velocidade à internet para obter a melhor experiência de jogo.

E assim, nos faremos presentes para Te dar as boas-vindas ao mundo do pôquer online! Seja bem-vindo ao PokerStars, o seu novo lugar de diversão!